# **MATEMATYKA STOSOWANA I METODY NUMERYCZNE**

*Wybrane z wykładów*

# **1. MACIERZE, WEKTORY**

*Macierz symetryczna* 

 $A = A^T$  $A^T + A$ ,  $A^T A$  – macierze symetryczne *Macierz antysymetryczna* 

 $A = -A^T$ **A - A**<sup>T</sup>  **–** macierz antysymetryczna  $A = 1/2 (A + A<sup>T</sup>) + 1/2(A - A<sup>T</sup>)$  – symetryczna i antysymetryczna części macierzy

*Macierz ortogonalna* 

 $\mathbf{A}^{\mathrm{T}}\mathbf{A} = \mathbf{A}\mathbf{A}^{\mathrm{T}} = \mathbf{I}$  czyli  $\mathbf{A}^{\mathrm{T}} = \mathbf{A}^{-1}$ 

Przykładem macierzy ortogonalnej jest macierz obrotu

 $cos(\theta)$   $sin(\theta)$  $sin(\theta) \cos(\theta)$  $\lceil \cos(\theta) - \sin(\theta) \rceil$  $\mathbf{Q} = \begin{bmatrix} -\sin(\theta) & \cos(\theta) \end{bmatrix}$  $\theta$ ) sin( $\theta$  $\theta$ ) cos( $\theta$ 

*Iloczyn skalarny dwóch wektorów* 

 $\mathbf{a} \cdot \mathbf{b} = \|\mathbf{a}\| \|\mathbf{b}\| \cos(\varphi)$   $\mathbf{a} \cdot \mathbf{b} = a_1 \cdot b_1 + a_2 \cdot b_2 + a_3 \cdot b_3$  $\mathbf{a} \cdot \mathbf{b} = \mathbf{b} \cdot \mathbf{a}$ Wektory ortogonalne:  $\mathbf{a} \cdot \mathbf{b} = 0$ Równoważne oznaczenia iloczynu skalarnego:  $\mathbf{a} \cdot \mathbf{b} = (0, 0, 0) = (\mathbf{a}, \mathbf{b})$ 

*Iloczyn wektorowy*

 $\mathbf{a} \times \mathbf{b} = \|\mathbf{a}\| \|\mathbf{b}\| \sin(\varphi)$  $\boldsymbol{a} \times \boldsymbol{b} = \begin{vmatrix} \boldsymbol{i} & \boldsymbol{j} & \boldsymbol{k} \\ a_1 & a_2 & a_3 \\ b_1 & b_2 & b_3 \end{vmatrix}$ 

 $\mathbf{a} \times \mathbf{b} = -(\mathbf{b} \times \mathbf{a})$ Wektory równoległe:  $\mathbf{a} \times \mathbf{b} = 0$ 

*Obrót wektora*

Zmiana współrzędnych wektora przy obrocie bazy

$$
\begin{bmatrix} x_1' \\ x_2' \end{bmatrix} = \begin{bmatrix} q_{11} & q_{12} \\ q_{21} & q_{22} \end{bmatrix} \begin{bmatrix} x_1 \\ x_2 \end{bmatrix}
$$
  
lub  $\mathbf{x}' = \mathbf{Q}\mathbf{x}$ ,  $gdzie \mathbf{Q}$  – macierz obrotu,  $\mathbf{Q}^T = \mathbf{Q}^{-1}$ 

*Normy wektora*

$$
\|\mathbf{x}\|_{2} = \left[\sum_{i=1}^{N} |x_{i}|^{2}\right]^{\frac{1}{2}}
$$
  $p = 2$  norma Euklidesa

 $\mathbf{x}$ ||<sub>∞</sub> =  $\max_i |x_i|$  *p* = ∞ norma maksimum

#### *Normy macierzy N*

$$
\|\mathbf{A}\|_{1} = \max_{j} \sum_{i=1}^{N} |a_{ij}| \text{ pierwsza,} \qquad \text{lub} \|\mathbf{A}\|_{1} = \frac{1}{N} \max_{j} \sum_{i=1}^{N} |a_{ij}| \text{ special a wartości}
$$
  

$$
\|\mathbf{A}\|_{2} = \left[ \sum_{i=1}^{N} \sum_{j=1}^{N} a_{ij}^{2} \right]^{\frac{1}{2}} \text{ Euklidesa,} \qquad \text{lub} \|\mathbf{A}\|_{2} = \left[ \frac{1}{N^{2}} \sum_{i=1}^{N} \sum_{j=1}^{N} a_{ij}^{2} \right]^{\frac{1}{2}} \text{ special a wartości}
$$
  

$$
\|\mathbf{A}\|_{\infty} = \max_{i} \sum_{j=1}^{N} |a_{ij}| \text{ nieskoficzona,} \qquad \text{lub} \|\mathbf{A}\|_{\infty} = \frac{1}{N} \max_{i} \sum_{j=1}^{N} |a_{ij}| \text{ srednia wartości}
$$
  

$$
\mathbf{A} = \begin{bmatrix} 1 & 2 & 3 \\ 4 & 5 & 6 \\ 7 & 8 & 9 \end{bmatrix} \rightarrow
$$
  

$$
\|\mathbf{A}\|_{2} = \left[ \frac{1}{3^{2}} (1^{2} + 2^{2} + 3^{2} + 4^{2} + 5^{2} + 6^{2} + 7^{2} + 8^{2} + 9^{2}) \right]^{\frac{1}{2}} = 5.627314
$$
  

$$
\|\mathbf{A}\|_{\infty} = \frac{1}{3} \max \begin{cases} 1+2+3 \\ 4+5+6 \\ 7+8+9 \end{cases} = \frac{1}{3} \max \begin{cases} 6 \\ 15 \\ 24 \end{cases} = 8
$$

# **2. PODSTAWY RACHUNKU TENSOROWEGO I ANALIZY PÓL**

#### **2.1. Pole skalarne i wektorowe**

Polem skalarnym nazywamy funkcję, która każdemu punktowi pewnego obszaru przyporządkowuje pewien skalar, natomiast w polu wektorowym – wektor.

**Gradientem** pola skalarnego  $f(x, y, z)$  jest wektor oznaczany symbolem grad  $f$ : grad  $f = (\partial f / \partial x, \ \partial f / \partial y, \ \partial f / \partial z)$ grad  $f$  ≡  $∇$   $f$ operator Laplace'a:  $\nabla^2 f = \Delta f$ 

### **Dywergencja pola wektorowego**

Polem dywergencji lub dywergencją pola wektorowego **F** nazywamy pole skalarne: div  $\mathbf{F} = (\partial F_1/\partial x_1) + (\partial F_2/\partial x_2) + (\partial F_3/\partial x_3)$ div  $\mathbf{F} = \nabla \cdot \mathbf{F} - i\text{loczyn skalarny}$ 

## **Rotacja pola wektorowego.**

Rotacją pola wektorowego **F** ( różniczkowalnego) oznaczaną *rot* **F** ( *curl* **F**) nazywamy pole pseudowektorowe:

rot  $\mathbf{F} = \nabla \times \mathbf{F} = |\partial / \partial x_1 \quad \partial / \partial x_2 \quad \partial / \partial x_3$ 1  $\frac{1}{2}$   $\frac{1}{3}$  $\partial x_1 \quad \partial/\partial x_2 \quad \partial/\partial x_3$ *i j k*  $x_1$   $\partial/\partial x_2$   $\partial/\partial x$  $F_1$   $F_2$   $F_3$  $\partial/\partial x_{1}$   $\partial/\partial x_{2}$   $\partial/\partial x$ 

ω = 1/2 rot **v** – prędkość kątowa punktu ciała sztywnego jest równa połowie rotacji prędkości liniowej

 $div \, rot \, \mathbf{F} = 0$ curl grad  $f = 0$ 

```
grad: skalar \rightarrow wektor (wektor \rightarrow tensor)
div: wektor \rightarrow skalar (tensor \rightarrow wektor)
curl: wektor \rightarrow wektor
```
 $\nabla$ **u** =  $du_i/dx_j$  wektor przemieszczeń; część symetryczna – tensor odkształcenia (wektor  $\rightarrow$ tensor) div  $\sigma = (\sigma_{ii,i})$  wektor równań równowagi (tensor  $\rightarrow$  wektor)

#### **2.2. Podstawy rachunku tensorowego**

Tensor rzędu 0:  $3^0$  – skalar Tensor rzędu 1:  $3^1$  – wektor (rzut na kierunek), Tensor rzędu 2:  $3^2$  – macierz (dowolnemu kierunkowi przyporządkowuje wektor) Tensor 2 rzędu – odwzorowanie liniowe wektora w wektor.  $\tau$  ( $\alpha$   $\mathbf{v}_1 + \beta$   $\mathbf{v}_2$ ) =  $\alpha$   $\tau$  ( $\mathbf{v}_1$ ) +  $\beta$   $\tau$  ( $\mathbf{v}_2$ )  $\alpha$ ,  $\beta$  z **R**  $\mathbf{v}_1$ ,  $\mathbf{v}_2$  z **V** 

*Przykład:*  Rzutowanie wektora na oś *X*  Odwzorowanie  $\tau(\nu) = p$ Reprezentacja macierzowa  $v = T p$  T – tensor

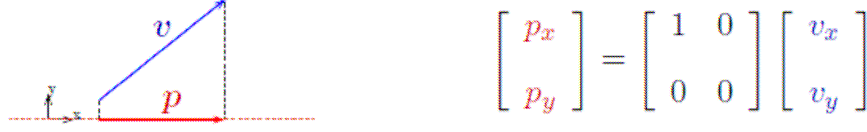

Kolumny – współrzędne wektora na płaszczyznach układu

Zmiana tensora przy obrocie bazy (zmiana układu współrzędnych)  $T' = QTQ^T$   $Q$  – macierz obrotu

Trzy niezmienniki tensora 2 rzędu **T**  $I_1 = \text{tr } T = T_{11} + T_{22} + T_{33} = T_{xx} + T_{yy} + T_{zz}$  $I_2 = 1/2$  (tr  $(T^2) -$ tr  $(T)^2$ ) =  $I_3 = det T$ 

#### **3. OBLICZANIE WARTOŚCI I WEKTORÓW WŁASNYCH MACIERZY**

*Definicja*  $\mathbf{A}\mathbf{x} = \lambda \mathbf{x}$ ,  $\mathbf{A}$  macierz  $\mathbf{n} \times \mathbf{n}$ ,  $\mathbf{x} \in \mathbb{R}^n$  $\mathbf{x} \in \mathbb{R}^n$   $\rightarrow$   $\mathbf{A}\mathbf{x} \parallel \mathbf{x}$ 

 $\rightarrow$  det  $(A - \lambda I) = 0$  – równanie charakterystyczne

gdzie  $\lambda_1, \ldots, \lambda_n$  – wartości własne,  $\mathbf{x}_1, \ldots, \mathbf{x}_n$  – wektory własne (np. kierunki główne tensora naprężenia)

 Zbiór wartości własnych oznaczamy *sp*(**A**) i nazywamy widmem (spektrum) macierzy **A**, a liczbę max*|λ<sup>i</sup> |* – jej promieniem spektralnym.

- *wartości i wektory własne macierzy symetrycznej są rzeczywiste;*
- *wartości i wektory własne macierzy symetrycznej i dodatnio określonej są dodatnie*
- $\lambda_1 \cdot \lambda_2 \ldots \cdot \lambda_n = \det(\mathbf{A});$   $\lambda_1 + \lambda_2 \ldots + \lambda_n = \text{tr}(\mathbf{A})$

$$
- sp(\mathbf{A}^{\mathrm{T}}) = sp(\mathbf{A}),
$$

- **-**  $sp(S^{-1}AS) = sp(A)$ ,  $B = S^{-1}AS$  podobieństwo macierzy **A** i **B**
- *-* **jeśli**  $sp(A) = \{ \lambda_1, ..., \lambda_n \}$ , to:  $\sim$   $sp(\mathbf{A}^{-1}) = \{ 1/\lambda_1, ..., 1/\lambda_n \}$ ~  $sp(\mathbf{A}^{k}) = \{ \lambda_1^{k}, ..., \lambda_n^{k} \}$  $\sim$  *sp*(**A** - *d***I**) = { $\lambda_1 - d, ..., \lambda_n - d$ }

#### **3.1. Twierdzenie Gerszgorina**

 $Sp(A) \in Ball(a_{ii}, R_i)$ , lub

$$
\lambda_{\min} > \min_{i} (a_{ii} - R_i), \quad \lambda_{\max} < \max_{i} (a_{ii} + R_i), \quad R_i = \sum_{\substack{k=1 \ k \neq i}}^n |a_{ik}|
$$

*Przykład:* 

$$
A = \begin{bmatrix} -2 & 1 & 3 \\ -1 & 4 & 2 \\ 3 & -2 & 3 \end{bmatrix}
$$
  

$$
a_{11} = -2
$$
  

$$
a_{22} = 4
$$
  

$$
a_{23} = 3
$$
  

$$
a_{33} = 3
$$
  

$$
a_{33} = 3
$$
  

$$
a_{33} = 3
$$
  

$$
a_{33} = 3
$$
  

$$
a_{33} = 3
$$
  

$$
a_{33} = 3
$$
  

$$
a_{33} = 3
$$
  

$$
a_{33} = 3
$$
  

$$
a_{33} = 3
$$
  

$$
a_{33} = 3
$$
  

$$
a_{33} = 3
$$
  

$$
a_{33} = 3
$$
  

$$
a_{33} = 3
$$
  

$$
a_{33} = 3
$$
  

$$
a_{33} = 3
$$
  

$$
a_{33} = 3
$$
  

$$
a_{33} = 3
$$
  

$$
a_{33} = 3
$$
  

$$
a_{33} = 3
$$
  

$$
a_{33} = 3
$$
  

$$
a_{33} = 3
$$
  

$$
a_{33} = 3
$$
  

$$
a_{33} = 3
$$
  

$$
a_{33} = 3
$$
  

$$
a_{33} = 3
$$
  

$$
a_{33} = 3
$$
  

$$
a_{33} = 3
$$
  

$$
a_{33} = 3
$$
  

$$
a_{33} = 3
$$
  

$$
a_{33} = 3
$$
  

$$
a_{33} = 3
$$
  

$$
a_{33} = 3
$$
  

$$
a_{33} = 3
$$
  

$$
a_{33} = 3
$$
  

$$
a_{33} = 3
$$
  

$$
a_{33} = 3
$$
  

$$
a_{33} = 3
$$

$$
\lambda_{\min} > \min \begin{cases}\n-2 & -4 \\
4 & -3 \\
3 & -5\n\end{cases} = -6 \qquad \lambda_{\max} < \max \begin{cases}\n-2 & +4 \\
4 & +3 \\
3 & +5\n\end{cases} = 8
$$

*Iloraz Rayleigha* 

$$
\mathbf{A}\mathbf{x} = \lambda \mathbf{x} \qquad \rightarrow \qquad A = \frac{\mathbf{x}' \mathbf{A} \mathbf{x}}{\mathbf{x}' \mathbf{x}}
$$

$$
\lambda_{\min} \le A \le \lambda_{\max} \qquad \text{dla} \text{ down} \quad \mathbf{x} \in \Omega
$$

3.2. **Metoda potęgowa** (dominująca wartość własna – max (λ <sub>max</sub>, |λ <sub>min</sub> |))  $X_{k+1} = A X_k = ... = A^k X_0$ 

*Algorytm*

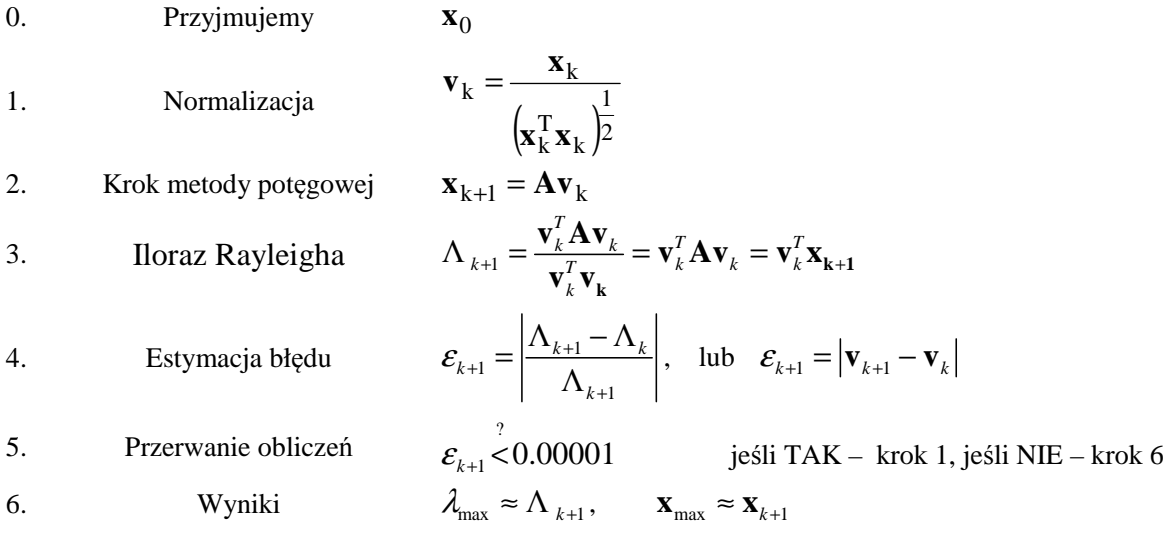

#### **Metoda odwrotna – znajduje najmniejszą co do modułu wartość własną**

 $\lambda x \rightarrow A^{-1}Ax = \lambda A^{-1}x \rightarrow A^{-1}x = \frac{1}{2}$  $A x = \lambda x \rightarrow A^{-1}Ax = \lambda A^{-1}x \rightarrow A^{-1}x = \frac{1}{\lambda}x$ , gdzie **A** nieosobliwa macierz

### **3.3. Przesunięcie widma**

Jeśli **Ax** =  $\lambda$ **x** i *d* – dowolny skalar, to  $(A - dI)x = (\lambda - d)x$ , czyli wartości własne przesuniętej macierzy będą przesuniętymi wartościami macierzy **A**

Metoda potęgowa jest zbieżna zawsze do wartości własnej najbardziej odległej od przesunięcia.

Metoda odwrotna jest zbieżna zawsze do wartości własnej najbliższej przesunięciu.

#### **4. ROZWIĄZYWANIE UKŁADÓW RÓWNAŃ LINIOWYCH**

Metody służące do rozwiązania układu równań **AX** = **B** można podzielić na: **metody dokładne (bezpośrednie)** 

 $Gauss - Jordan$  (det  $A \neq 0$ )

 $Cholesky (\mathbf{A}^T = \mathbf{A}, \mathbf{x}^T \mathbf{A} \mathbf{x} > 0)$  (Choleskiego-Banachiewicza)

**metody iteracyjne (przybliżone)**  *Jacobi Gauss-Seidel* **specjalne**  *frontal solution gradientów sprężonych* 

#### **4.1. Metoda eliminacji Gaussa**

- (I) **eliminacja wprzód** (doprowadzanie do macierzy górno-trójkątnej)
- (II) **podstawianie wstecz** (znajdowanie kolejnych niewiadomych *x* )

 $\frac{0}{2}$   $\frac{7}{3}$   $\frac{7}{3}$   $\frac{-7}{3}$   $\frac{-5}{6}$ *Przykład*  6 2 2 4  $|x_1|$  1  $-1$  2 2  $-3$   $|x_2|$   $-1$ 0 1 1 4  $|x_3|$  | 2 1 0 2 3  $|x_4|$  1 *1 2 3 4 x x = x x*  $\begin{bmatrix} 6 & 2 & 2 & 4 \end{bmatrix}$  $\begin{bmatrix} x_i \end{bmatrix}$   $\begin{bmatrix} 1 \end{bmatrix}$  $\begin{bmatrix} -1 & 2 & 2 & -3 \\ 0 & 1 & 1 & 4 \\ 1 & 0 & 2 & 3 \end{bmatrix} \begin{bmatrix} x \\ x_2 \\ x_3 \\ x_4 \end{bmatrix} = \begin{bmatrix} -1 \\ 2 \\ 1 \end{bmatrix}$  $[A:b]$ (I)  $\overline{\phantom{a}}$  $\overline{\phantom{a}}$  $\overline{\phantom{a}}$  $\overline{\phantom{a}}$ J 1  $\mathbf{r}$  $\mathbf{r}$  $\mathbf{r}$  $\mathbf{r}$ L Γ  $-1$  2 2  $-3$  - $1 \t 0 \t 2 \t 3 \t 1$  $0 \quad 1 \quad 1 \quad 4 \quad 2$  $1 \quad 2 \quad 2 \quad -3 \quad -1$  $6 \quad 2 \quad 2 \quad 4 \quad 1$  $\overline{\phantom{a}}$  $\overline{\phantom{a}}$  $\overline{\phantom{a}}$  $\overline{\phantom{a}}$ 」 ⅂  $\mathbf{r}$  $\mathbf{r}$  $\mathbf{r}$ L −  $-\frac{7}{3}$  –  $\frac{1}{3}$   $\frac{5}{3}$   $\frac{7}{3}$   $\frac{5}{6}$  $\frac{7}{3}$   $\frac{7}{3}$   $-\frac{7}{3}$   $-\frac{5}{6}$ 0  $0 \quad 1 \quad 1 \quad 4 \quad 2$ 0  $6 \quad 2 \quad 2 \quad 4 \quad 1$ (II)  $x_4 = 33/70;$   $\rightarrow$   $x_3 = -4/35;$   $\rightarrow$   $x_2 = 8/35;$   $\rightarrow$   $x_1 = -13/70.$ *Ogólny algorytm*  33 14 5 7  $6 \quad 2 \quad 2 \quad 4 \quad 1$ 0  $0 \quad 0 \quad 0 \quad 5$ 0 0 2 2  $\begin{bmatrix} 6 & 2 & 2 & 4 & 1 \end{bmatrix}$  $\begin{vmatrix} 0 & \frac{1}{3} & \frac{1}{3} & -\frac{1}{3} & -\frac{5}{6} \end{vmatrix}$  $\begin{bmatrix} 0 & 0 & 2 & 2 & \frac{5}{7} \end{bmatrix}$  $\rightarrow$ *zamiana wierszy* 3 *i* 4  $\frac{7}{3}$   $\frac{7}{3}$   $-\frac{7}{3}$   $-\frac{5}{6}$ 5 7 33 14  $6 \quad 2 \quad 2 \quad 4 \quad 1$ 0 0 0 2 2 0 0 0 5  $\begin{bmatrix} 6 & 2 & 2 & 4 & 1 \end{bmatrix}$  $\begin{vmatrix} 0 & \frac{1}{3} & \frac{1}{3} & -\frac{1}{3} & -\frac{5}{6} \end{vmatrix}$  $\begin{bmatrix} 0 & 0 & 0 & 5 & \frac{33}{14} \end{bmatrix}$  $\rightarrow$   $\rightarrow$   $\rightarrow$   $\rightarrow$   $\rightarrow$ *j*

$$
\mathbf{A}\mathbf{x} = \mathbf{b} \leftrightarrow \sum_{j=1}^{n} a_{ij} x_{j} = b_{i}, \quad i = 1, 2, ..., n
$$
\n
$$
\mathbf{A} \equiv \begin{bmatrix} a_{11} & a_{12} & \cdots & a_{1n} \\ a_{21} & a_{22} & \cdots & a_{2n} \\ \vdots & \vdots & \ddots & \vdots \\ a_{n1} & a_{n2} & \cdots & a_{nn} \end{bmatrix}
$$
\n
$$
i
$$

I *Krok wprzód*

$$
a_{ij}^{(k)} = a_{ij}^{(k-1)} - m_{ik} a_{kj}^{(k-1)}
$$
  
\n
$$
b_i^{(k)} = b_i^{(k-1)} - m_{ik} b_k^{(k-1)}
$$
  
\n
$$
d_{ik}^{(k)} = b_i^{(k-1)} - m_{ik} b_k^{(k-1)}
$$
  
\n
$$
d_{ik}^{(k)} = b_i^{(k-1)} - m_{ik} b_k^{(k-1)}
$$
  
\n
$$
d_{ik}^{(k)} = 1, 2, ..., n-1; \quad j = k+1, ..., n; \quad i = k+1, ..., n
$$

II *Krok wstecz*

$$
x_i = \left[ b_i^{(i-1)} - \sum_{j=i+1}^n a_{ij}^{(i-1)} x_j \right] \frac{1}{a_{ii}^{(i-1)}} \qquad i = n-1, ..., 2, 1
$$

*Obliczanie macierzy odwrotnych* **X** = **A** −1

Stosując eliminacje Gaussa do układu **AX** = **I –** poszczególne kolumny **I** (macierz jednostkowa) dają poszczególne kolumny **X**

#### **4.2. Metody iteracyjne.**

Metoda jest zbieżna gdy macierz **A** jest dodatnio określona (warunek wystarczający) tj. gdy **A**  jest diagonalnie dominująca

*Algorytmy* 

**Metoda Jacobi'ego Metoda Gaussa – Seidela** 

 $(n-1)$  $(n)$ 1 *n*)  $I \mid \sum_{n=1}^{n}$  (*n*  $i = \int u_{ij} u_{j}$   $\qquad u_{i}$  $\begin{array}{ccc} ii & j=1 \\ j \neq i \end{array}$  $x_i^{(n)} = \frac{1}{n} \left| -\sum_{i=1}^{n} a_{ii} x_i^{(n-1)} + b_{ii} \right|$ *a* − = ≠  $\begin{bmatrix} n-1 \end{bmatrix}$  $=\frac{1}{a_{ii}}\left[-\sum_{i=1}^n a_{ij}x_i\right]^{(n-1)}+b_i\right]$  $\left[ \begin{array}{cc} J^{-1} \\ j \neq i \end{array} \right]$  $\sum_{i=1}^{n} a_{ij} x_j^{(n-1)} + b_i$   $x_i^{(n)} = \frac{1}{n} \left| -\sum_{i=1}^{i-1} a_{ij} x_j^{(n)} - \sum_{i=1}^{n} a_{ij} x_i^{(n-1)} \right|$ 1  $j=i+1$ *n*)  $I \begin{bmatrix} i-1 & n \\ n & n \end{bmatrix}$  (*n*) *i*  $\sum u_{ij} x_j$   $\sum u_{ij} x_j$   $\sum v_{ij}$  $ii$   $j=1$   $j=i$  $x_i^{(n)} = \frac{1}{n} \left| -\sum_{i=1}^{i-1} a_{ii} x_i \right|^{(n)} - \sum_{i=1}^{n} a_{ii} x_i^{(n-1)} + b$ *a*  $-1$  (*n*)  $n$  (*n* $j = i +$  $\begin{bmatrix} i-1 & (n) & n & (n-1) \end{bmatrix}$  $=-|-\sum a_{ii}x_i - \sum a_{ii}x_i + b_i|$  $j=1$   $j=i+1$  $\sum a_{ij}x_j$  –  $\sum$  $i, j = 1, 2, ..., n$ 

*Przykład* 

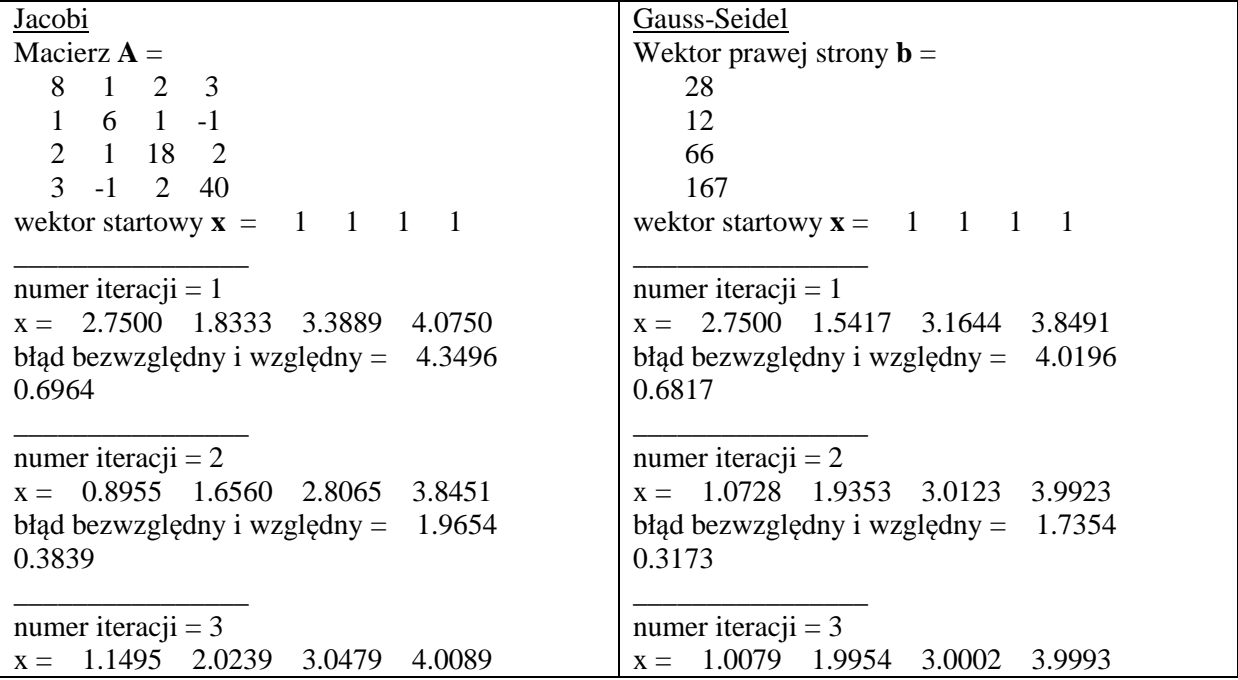

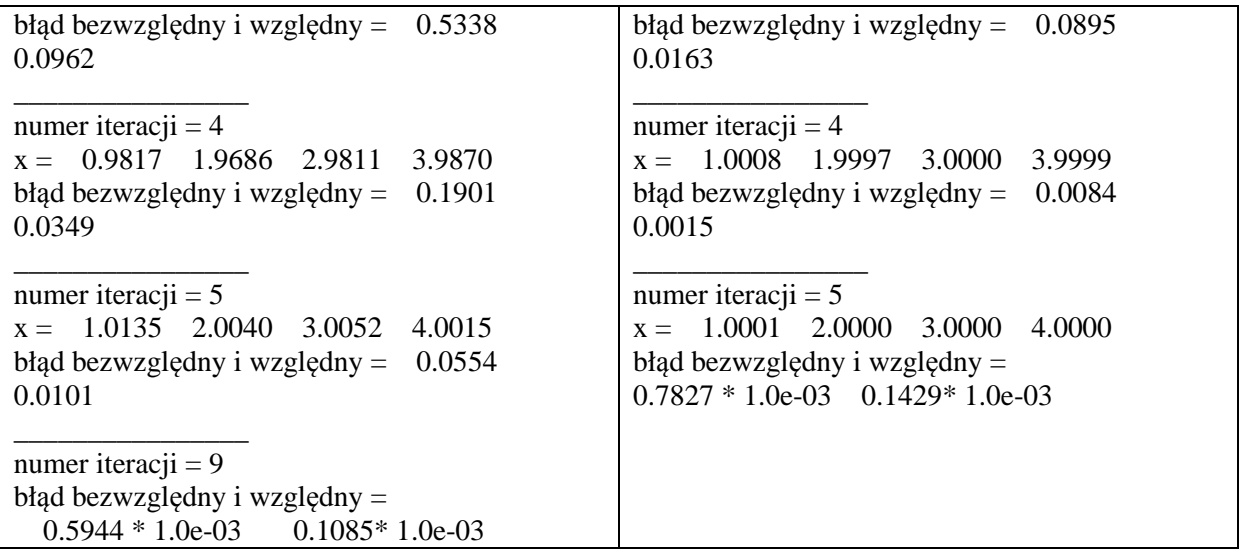

**A x b Ax b Ax b** = → = − − *Residuum -> min*

# **4.3. Nadokreślony układ równań**

$$
\mathbf{A} \mathbf{x} = \mathbf{b} \rightarrow B = (\mathbf{A}\mathbf{x} - \mathbf{b})' (\mathbf{A}\mathbf{x} - \mathbf{b})
$$
  

$$
\frac{\partial B}{\partial \mathbf{x}} = 2\mathbf{A}' (\mathbf{A}\mathbf{x} - \mathbf{b}) = \mathbf{0} \rightarrow \boxed{\mathbf{A}' \mathbf{A} \mathbf{x} = \mathbf{A}' \mathbf{b}}
$$
  

$$
\mathbf{A} \mathbf{A} \mathbf{X} = \mathbf{b} \mathbf{A}' \mathbf{A} \mathbf{A} \mathbf{X} = \mathbf{A}' \mathbf{b}
$$

=  $n \times m$  m  $\times 1$  n  $\times 1$ 

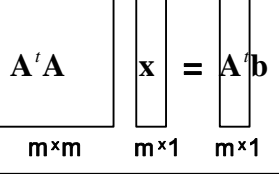

*Przykład:* 

$$
\mathbf{A} = \begin{bmatrix} 1 & 1 \\ 1 & -1 \\ 1 & -2 \end{bmatrix} \qquad \mathbf{b} = \begin{bmatrix} 2 \\ 0 \\ -2 \end{bmatrix} \qquad \mathbf{x} = \begin{bmatrix} x \\ y \end{bmatrix}
$$

$$
\mathbf{A}^T \mathbf{A} = \begin{bmatrix} 1 & 1 & 1 \\ 1 & -1 & -2 \end{bmatrix} \begin{bmatrix} 1 & 1 \\ 1 & -1 \\ 1 & -2 \end{bmatrix} = \begin{bmatrix} 3 & -2 \\ -2 & 6 \end{bmatrix}, \qquad \mathbf{A}^T \mathbf{b} = \begin{bmatrix} 1 & 1 & 1 \\ 1 & -1 & -2 \end{bmatrix} \begin{bmatrix} 2 \\ 0 \\ -2 \end{bmatrix} = \begin{bmatrix} 0 \\ 6 \end{bmatrix}
$$

$$
\begin{bmatrix} 3 & -2 \\ -2 & 6 \end{bmatrix} \begin{bmatrix} x \\ y \end{bmatrix} = \begin{bmatrix} 0 \\ 6 \end{bmatrix} \rightarrow \mathbf{x} = \begin{bmatrix} 6/ \\ 9/ \\ 7 \end{bmatrix}
$$

# **5. ROZWIĄZYWANIE RÓWNAŃ I UKŁADÓW RÓWNAŃ NIELINIOWYCH**

#### **5.1. Równania nieliniowe**

*Metoda iteracji prostej* 

Twierdzenie zbieżności  
\n
$$
\left|f(x_1) - f(x_2)\right| \le L\left(\left|x_1 - x_2\right|\right), \quad 0 < L < I \quad x_1, \, x_2 \in [a, b];
$$

*Metoda Newtona* 

$$
x_n = x_{n-1} - \frac{f(x_{n-1})}{f'(x_{n-1})}
$$
  $x = \lim_{n \to \infty} x_n$ 

*Metoda siecznych*

$$
x_n \approx x_{n-1} - f_{n-1} \frac{x_{n-1} - x_{n-2}}{f_{n-1} - f_{n-2}}
$$

*Regula falsi* 

$$
x_{n-2}, f_{n-2} \longrightarrow x_0, f_0 \qquad x_n = x_{n-1} - \frac{f_{n-1}}{f_{n-1} - f_0} (x_{n-1} - x_0)
$$
\n
$$
f(x_0) f(x_1) < 0
$$
\nRisakcii

*Bisekcji* 

$$
f(x_0) f(x_1) < 0 \qquad x_2 = (x_0 + x_1) / 2
$$

#### **5.2. Układy równań nieliniowych**

*Metoda Newtona – Raphsona*

$$
\mathbf{x}_{n} = \mathbf{x}_{n-1} - \frac{\mathbf{F}_{n-1}}{\mathbf{J}_{n-1}}, \qquad \mathbf{J} = \begin{bmatrix} \frac{\partial F_{1}}{\partial x} & \frac{\partial F_{1}}{\partial y} \\ \frac{\partial F_{2}}{\partial x} & \frac{\partial F_{2}}{\partial y} \end{bmatrix} - \text{Jakobian}
$$

Układ równań szybciej się oblicza bez odwracania macierzy

$$
\mathbf{x}_{n} = \mathbf{x}_{n-1} + \Delta \mathbf{x}_{n-1}, \qquad \mathbf{J}_{n-1} \Delta \mathbf{x}_{n-1} = -\mathbf{F}_{n-1} \qquad \qquad \mathbf{x} = \lim_{n \to \infty} \mathbf{x}_{n}
$$

$$
Przykład: \begin{cases} f_1(\mathbf{x}) = y^2 - 2x \\ f_2(\mathbf{x}) = x^2 + y^2 - 8 \end{cases} \quad \mathbf{J} = \begin{bmatrix} -2 & 2y \\ 2x & 2y \end{bmatrix} \quad - Jakobian
$$

# **6. BŁĄD I STABILNOŚĆ OBLICZEŃ**

*Etapy modelowania związane z błędami* 

- Obiekt rzeczywisty
- Model matematyczny
- Model numeryczny
- Obliczenia

#### *Klasyfikacja błędów*

Rozwiązywany problem  $\mathbf{F} \mathbf{x} = \mathbf{b}$  $\|x\|$  - norma; 1. Błąd bezwzględny (absolutny)<br> $\varepsilon = |\tilde{x} - x|$  x *x* − wartość dokładna, *∞ x* − wartość przybliżona

2. Błąd względny

$$
\delta = \left| \frac{\widetilde{x} - x}{x} \right|
$$

Zbieżność

 $n = \frac{\lambda_n}{n}$  $x_n - x$ *x*  $\delta_n = \frac{x_n - x}{x}$   $\lim_{n \to \infty} \delta_n = 0$ 

3. Błąd residualny (residuum)

$$
\mathbf{R} = |\mathbf{F}(\tilde{x}) - \mathbf{b}|; \text{ lub względny } \mathbf{R} = |\mathbf{F}(\tilde{x}) - \mathbf{b}| / |\mathbf{b}|;
$$

- Dobrze i źle sformułowane zadanie
- Uwarunkowanie, wskaźnik uwarunkowania *cond* **F =** max
- Stabilność i brak stabilności

### **7. INTERPOLACJA I APROKSYMACJA**

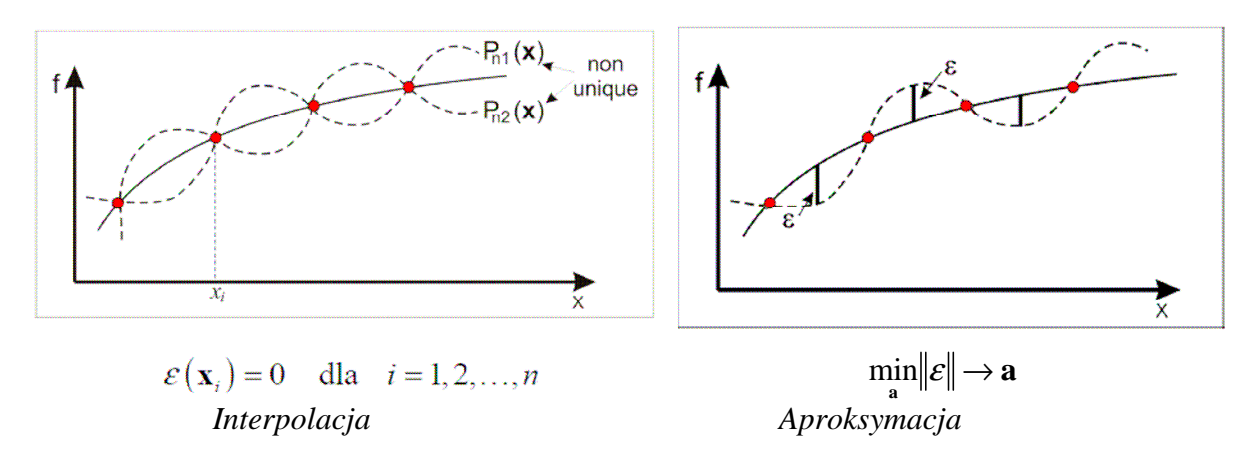

min

λ λ

 $f(\mathbf{x}) \approx g(\mathbf{x}) = a_0 \varphi_0(x) + a_1 \varphi_1(x) + \dots + a_m \varphi_m(x) = \mathbf{a}^T \varphi \equiv P_n(\mathbf{x})$ gdzie:

 $\mathbf{a} = \{a_1 \dots a_n\}$  - niewiadome współczynniki aproksymacji  $\varphi = {\varphi_1(\mathbf{x}) \dots \varphi_n(\mathbf{x})}$  - funkcje bazowe  ${\bf x} = \left\{ x^{(1)} \dots x^{(m)} \right\}$  - węzły aproksymacji  $\varepsilon(\mathbf{x}) = f(\mathbf{x}) - P_n(\mathbf{x})$  - błąd aproksymacji

# **7.1. Interpolacja**

$$
P_n(x_i) = f_i, \quad i = 1, 2, \dots n
$$
  
\n• Dla bazy jednomianowej  $(1, x, x^2, \dots, x^{n-1})$   
\n
$$
f(x_i) = P_{n-1}(x_i) = [\varphi_1(x_i) \dots \varphi_n(x_i)] \begin{cases} a_1 \\ \vdots \\ a_n \end{cases} = a_1 + a_2x_i + \dots + a_nx^{n-1}, \quad i = 1, 2, \dots n
$$
  
\n
$$
\begin{bmatrix} f_1 \\ f_2 \\ \vdots \\ f_n \end{bmatrix} = \begin{bmatrix} 1 & x_1 & \cdots & x_1^{n-1} \\ 1 & x_2 & \cdots & x_2^{n-1} \\ \vdots & \vdots & \vdots \\ 1 & x_n & \cdots & x_n^{n-1} \end{bmatrix} \begin{bmatrix} a_1 \\ a_2 \\ \vdots \\ a_n \end{bmatrix}
$$
  
\n
$$
F = \Phi \mathbf{a} \longrightarrow \mathbf{a} = \Phi^{-1}F
$$

 $\Phi$  – macierz Vandermonde'a

 $\det \Phi \neq 0$ 

*Interpolacja Lagrange'a* 

 $f(x_i) = P_n(x_i)$ ,  $i = 0, 1, ..., n$ 

 $\sum_{n=1}^{n} I(n)$  $n(\mathcal{N}) = \sum \mathcal{L}_j (\mathcal{N} y_j)$ *j=0*  $P_n(x) = \sum_{j=1}^{n} L_j^{(n)}(x) f^j$ 

*Lj* (*n*) – bazowe wielomiany Lagrange'a

$$
L_i^{(n)}(x) = \frac{(x - x_0)(x - x_1) \cdots (x - x_{i-1})(x - x_{i+1}) \cdots (x - x_n)}{(x_i - x_0)(x_i - x_1) \cdots (x_i - x_{i-1})(x_i - x_{i+1}) \cdots (x_i - x_n)} = \prod_{j=0}^n \frac{x - x_j}{x_i - x_j}
$$

 $\binom{n}{i}(x_i) = \begin{cases} 1 & \text{if } j = i, \\ 0 & \text{if } j = i. \end{cases}$ if  $j \neq i$ , *n*  $i \n\alpha_i$ *1 if*  $j = i$ ,  $j = 0,1,...,n$  $L_i^{(n)}(x)$  $0$  *if*  $j \neq i$  ,  $i = 0, 1, ..., n$  $\int$  $=\{$  $\begin{pmatrix} 0 & \text{if} & \text{if} \end{pmatrix}$ Dla *n* = 2 wielomiany Lagrange'a

$$
L_0^{(2)}(x) = \frac{(x - x_1)(x - x_2)}{(x_0 - x_1)(x_0 - x_2)}
$$
  
\n
$$
L_1^{(2)}(x) = \frac{(x - x_0)(x - x_2)}{(x_1 - x_0)(x_1 - x_2)}
$$
  
\n
$$
L_2^{(2)}(x) = \frac{(x - x_0)(x - x_1)}{(x_2 - x_0)(x_2 - x_1)}
$$
  
\n
$$
L_2^{(2)}(x) = \frac{(x - x_0)(x - x_1)}{(x_2 - x_0)(x_2 - x_1)}
$$
  
\n
$$
P_2(x) = \frac{(x - x_1)(x - x_2)}{(x_0 - x_1)(x_0 - x_2)} f_0 + \frac{(x - x_0)(x - x_2)}{(x_1 - x_0)(x_1 - x_2)} f_1 + \frac{(x - x_0)(x - x_1)}{(x_2 - x_0)(x_2 - x_1)} f_2
$$

#### **7.2. Interpolacja Hermite'a**

$$
P_{2n+1}(x) = \sum_{j=0}^{n} f_j h_j(x) + \sum_{j=0}^{n} f'_j g_j(x)
$$
  

$$
h_j(x) = L_j^{(n)}(x) \Big[ 1 - 2\Big(x - x_j\Big) L_j^{(n)}(x_j) \Big] \qquad g_j(x) = \Big(x - x_j\Big) L_j^{(n)}(x)
$$

a) 
$$
f'(0) = f'(l) = 0
$$
,  $f(0) = 1$ ,  $f(l) = 0$   
\n
$$
N_{oo} = \left(1 - \frac{x}{l}\right)^2 \left(1 + 2\frac{x}{l}\right)
$$
\nb)  $f'(0) = 1$ ,  $f'(l) = 0$ ,  $f(0) = f(l) = 0$   
\n
$$
N_{oo} = x\left(1 - \frac{x}{l}\right)^2
$$
\nc)  $f'(0) = f'(l) = 0$ ,  $f(0) = 0$ ,  $f(l) = 1$   
\n
$$
N_{I0} = \left(\frac{x}{l}\right)^2 \left(3 - 2\frac{x}{l}\right)
$$
\nd)  $f'(0) = 0$ ,  $f'(l) = 1$ ,  $f(0) = f(l) = 0$   
\n
$$
N_{II} = (x - l)\left(\frac{x}{l}\right)^2
$$
\n
$$
N_{II} = (x - l)\left(\frac{x}{l}\right)^2
$$
\n
$$
N_{II} = (x - l)\left(\frac{x}{l}\right)^2
$$
\n
$$
N_{II} = (x - l)\left(\frac{x}{l}\right)^2
$$
\n
$$
N_{II} = (x - l)\left(\frac{x}{l}\right)^2
$$
\n
$$
N_{II} = (x - l)\left(\frac{x}{l}\right)^2
$$
\n
$$
N_{II} = (x - l)\left(\frac{x}{l}\right)^2
$$
\n
$$
N_{II} = (x - l)\left(\frac{x}{l}\right)^2
$$
\n
$$
N_{II} = (x - l)\left(\frac{x}{l}\right)^2
$$
\n
$$
N_{II} = (x - l)\left(\frac{x}{l}\right)^2
$$
\n
$$
N_{II} = (x - l)\left(\frac{x}{l}\right)^2
$$
\n
$$
N_{II} = (x - l)\left(\frac{x}{l}\right)^2
$$
\n
$$
N_{II} = (x - l)\left(\frac{x}{l}\right)^2
$$
\n
$$
N_{II} = (x - l)\left(\frac{x}{l}\right)^2
$$
\n
$$
N_{II} = (x - l)\left(\frac{x}{l}\right)^2
$$
\n
$$
N_{II} = (x - l)\left(\frac{x}{l}\right
$$

# **7.3. Najlepsza aproksymacja**

$$
f(\mathbf{x}) \approx P_n(\mathbf{x}) = \mathbf{a}^T \boldsymbol{\varphi}
$$
  $\mathcal{E} \equiv f - P_n$ 

Poszukiwane są współczynniki **a** dla których min $||\varepsilon|| = \min_{\mathbf{a}} ||f - P_n$ 

*Przykład* 

Znaleźć najlepszą liniową aproksymację dla funkcji danej w postaci zbioru punktów: {(1, 0),  $(2, 2), (3, 1), (4, 3)$ 

#### *1 sposób*

Nadokreślony układ równań 
$$
\mathbf{A} \mathbf{x} = \mathbf{f}
$$
  
macierz  $\mathbf{A} = \begin{bmatrix} 1 & 1 \\ 1 & 2 \\ 1 & 3 \\ 1 & 4 \end{bmatrix}$  wektor  $\mathbf{f} = \begin{bmatrix} 0 & 2 & 1 & 3 \end{bmatrix}$   
 $\mathbf{A}^T \mathbf{A} = \begin{bmatrix} 4 & 10 \\ 10 & 30 \end{bmatrix}$   $\mathbf{A}^T \mathbf{f} = \begin{bmatrix} 6 & 19 \end{bmatrix}$ 

Rozwiązujemy układ równań 2x2

 $(A^T A)^* C = A^T f$   $C = [-0.5, 0.8]$  - współczynniki aproksymacji Rozwiązanie  $P(x) = -0.5 + 0.8x$ 

*2 sposób*

$$
P(x) = a_0 + a_1 x
$$
  
\n
$$
I = ||\varepsilon||_2^2 = \sum_{i=0}^3 (f_i - P(x_i))^2 = (0 - a_0 - a_1)^2 + (2 - a_0 - 2a_1)^2 + (1 - a_0 - 3a_1)^2 + (3 - a_0 - 4a_1)^2
$$
  
\n
$$
\frac{\partial I}{\partial a_0} = 2[-1(0 - a_0 - a_1) - (2 - a_0 - 2a_1) - a_0(1 - a_0 - 3a_1) - a_0(3 - a_0 - 4a_1)] = 0
$$
  
\n
$$
\frac{\partial I}{\partial a_1} = 2[-1(0 - a_0 - a_1) - 2(2 - a_0 - 2a_1) - 3(1 - a_0 - 3a_1) - 4(3 - a_0 - 4a_1)] = 0 \rightarrow a_0 = -0.5; \quad a_1 = 0.8
$$

Rozwiązanie  $P(x) = -0.5 + 0.8x$